## Power Week

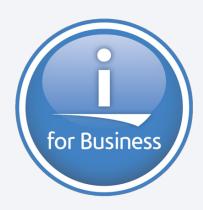

Online version – EN & FR https://ibm.biz/bma-wiki

## Université IBM i 2019 22 et 23 mai

**IBM Client Center Paris** 

S28 – Modernisation Applicative avec IBM Cloud Private

Benoit MAROLLEAU - Cloud Architect

IBM Cognitive Systems - Client Center Montpellier, France

benoit.marolleau@fr.ibm.com

linkedin.com/in/benoitmarolleau

@MarolleauBenoit

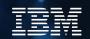

## **Agenda**

- Introduction DevOps & Continuous Innovation
  - New Development Models & Paradigms
  - Cloud Computing, Containers & Technologies Docker, Kubernetes, Microservices
- IBM Cloud Private
  - What is IBM Cloud Private?
  - IaaS: ICP & CAM for Infrastructure Modernization, automation.
  - CI/CD, ICP & Microclimate for App Modernization
- ICP & IBM i: Integration w/ my IBM i Apps
- Demonstrations

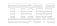

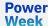

### **Demonstrations**

- IBM Cloud Private: Quick tour
   Private AI (GPU as a Service) & App modernization cloud with Kubernetes Catalog / Helm
- 2. Automate IBM i VM provisioning with ICP, CAM & PowerVC
- 3. Microclimate, CI/CD basic demo

Presentations & Video Replay <a href="https://ibm.biz/bma-wiki">https://ibm.biz/bma-wiki</a>

## In a Nutshell...

- Continuous innovation, reactivity vs. Business & user needs implies a tool chain for automation (DevOps), new application architecture mixing Cloud Native apps (Microservices, Containers) easily updatable and traditional applications.
- **IBM Cloud Private** & **Kubernetes** hide the complexity of such Cloud Infrastructure and allow to manage containerized apps easily with little effort.
- Even if not always updated that frequently, **Modernizing** existing apps including ILE & Open source based apps on IBM i can be necessary vs. new business needs.
- By creating a Service Catalog on Cloud Automation Manager (Terraform based), you can orchestrate Cloud Native Apps running on Kubernetes/ICP or any Cloud (public/private) and Applications deployed on Virtual Machines & LPARs (PowerVC...)
- Automation tooling (CI/CD, Source to Image, SCM...) is necessary for managing frequent application updates: Microclimate on top of ICP, as well as other CI/CD toolchain Solutions for IBM i (Partner vendors).

## The world is becoming more connected than ever Businesses must be ready to face the challenge

To win in the connected economy, enterprises are focusing on interactions and value exchange across a partner ecosystem

#### You need:

- A better, more compelling customer experience
- An infrastructure that scales out autonomously
- To bring teams together across a partner ecosystem
- Continuous innovation to deliver software faster, consistently, and reliably

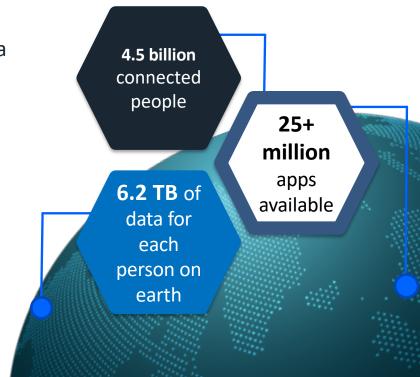

Source: IDC: The Digital Universe of Opportunities: Rich Data and the Increasing Value of Internet of Things, April 2014 Source: RisingStack: How Enterprises Benefit From Microservices Architecture, February 2016

#### **Location Aware**

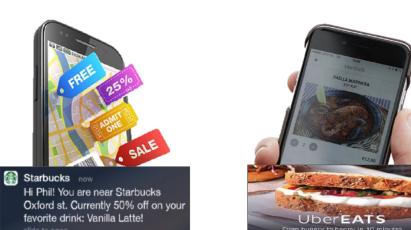

#### On Demand

## Personalized and Engaging

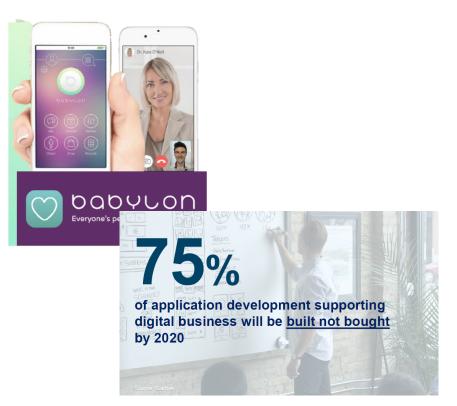

## **DevOps & Innovation continue**

DevOps "3 Ways"

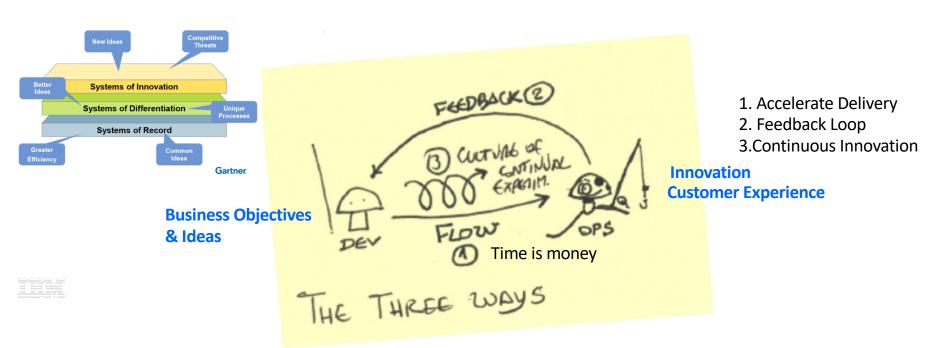

## IT aligned with new business needs

# **Development Process** Waterfall Agile **DevOps**

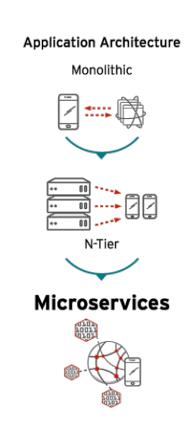

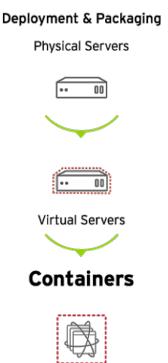

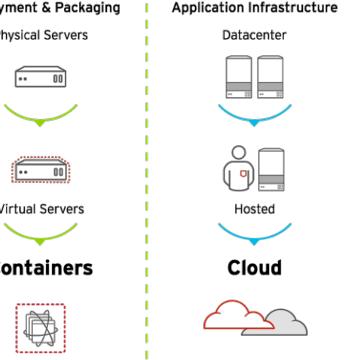

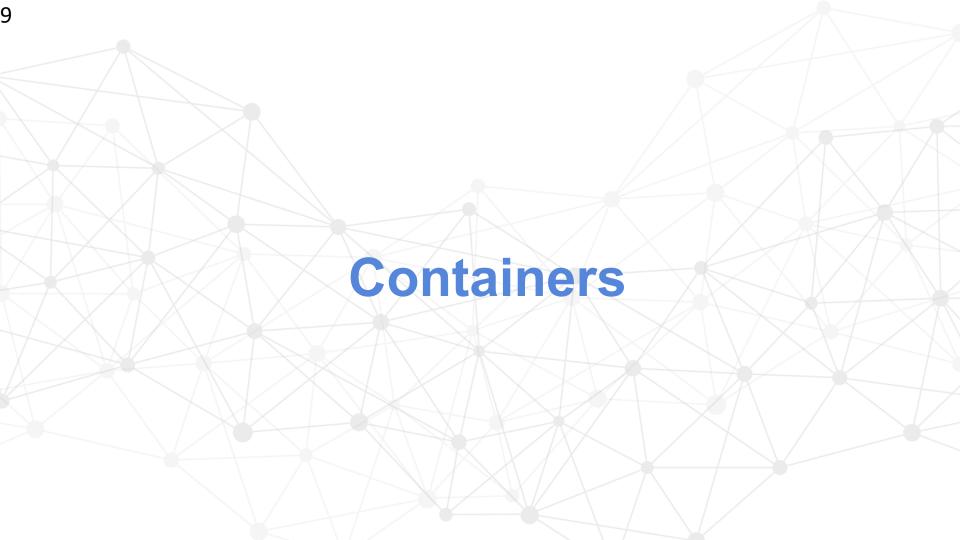

## **Containers vs. VM**

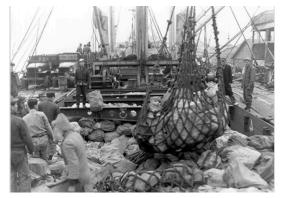

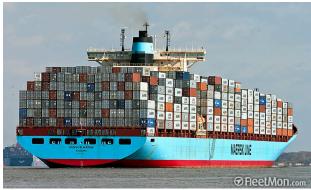

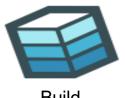

Build

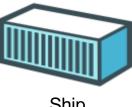

Ship

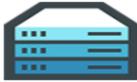

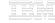

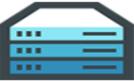

## **Docker: Application portability**

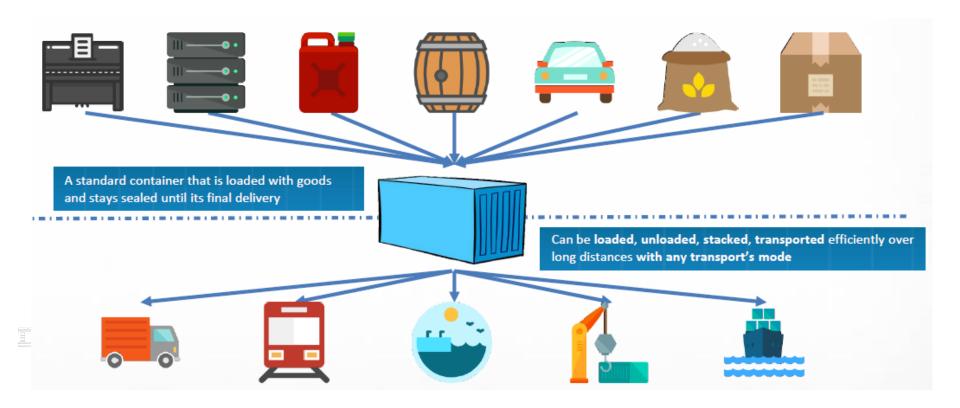

## **Containers vs VM**

#### **Virtual Machines**

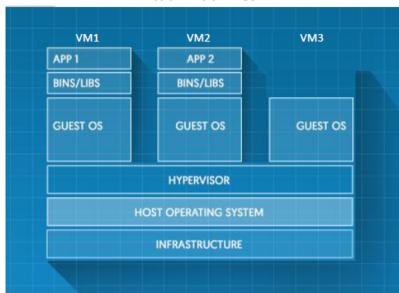

#### **Virtualization Pro:**

- Better Security / Isolation
- Allow different Kernel between VMs
- Not Limited to Linux OS

#### **Containers**

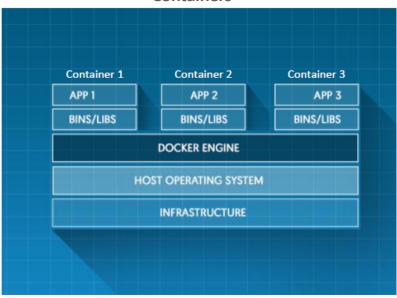

#### **Containers Pro:**

- Better resources utilization
- Less overhead compare to VM
- Light compare to VM
- Very FAST START : No Boot
- No special hypervisor mode access required
- => could be nested without performance impact.

## **Docker: Concepts**

- **Engine**: Runs on Linux, it provides the operating environment for Docker containers.
- **Image:** Read-only templates for containers, stored and managed in a registry. Once instantiated a container is created.
- **Dockerfile:** Defines a Docker image as if it was code; used to re-build an image
- **Registry:** A service that allows to store and manage Docker images
- **Container:** Standard unit to package an application and its dependencies: binaries, libraries, system tools... So that it can be moved between environments and run without changes.

Running on Linux platforms...

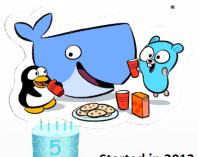

... built with Golang & Open Source!

Started in 2013 (~5 years old)
But very popular! => Quick & strong adoption

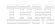

## **Containers & DevOps**

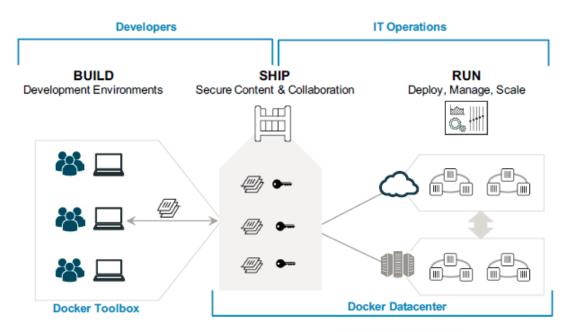

<u>DevOps</u>: Break down barriers between Dev and Ops teams to improve the app development process

<u>CI/CD</u>: Enable developers to develop and test applications more quickly and within any environment

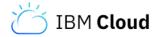

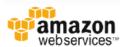

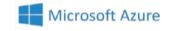

## Multi-Arch & Multi-Cloud Enablement for Docker

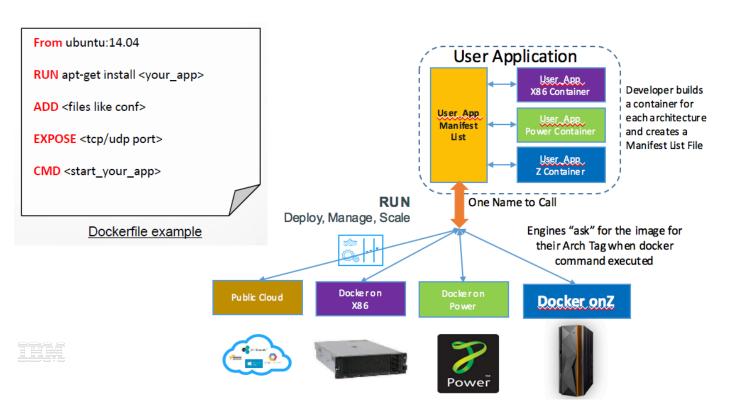

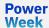

## Containers are great but ... can lead into lack of control & chaos

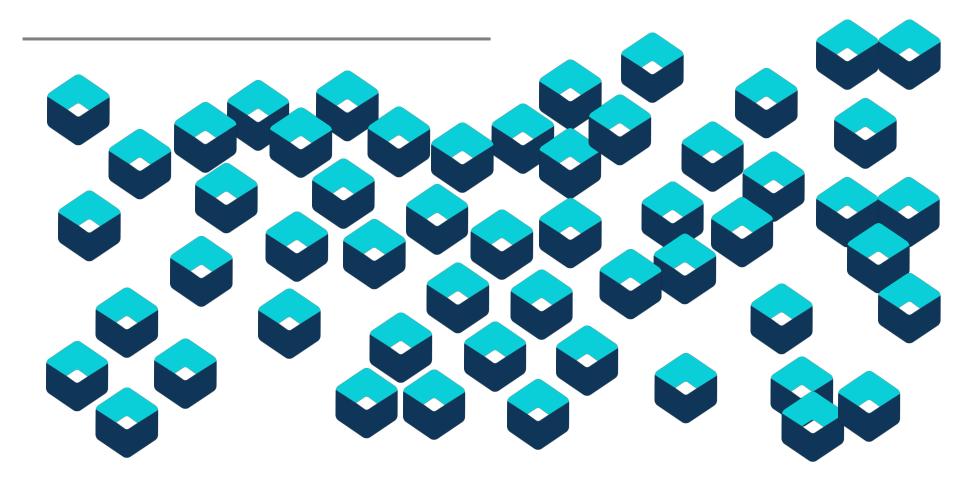

## Kubernetes – (Κυβερνήτης - Captain in Greek)

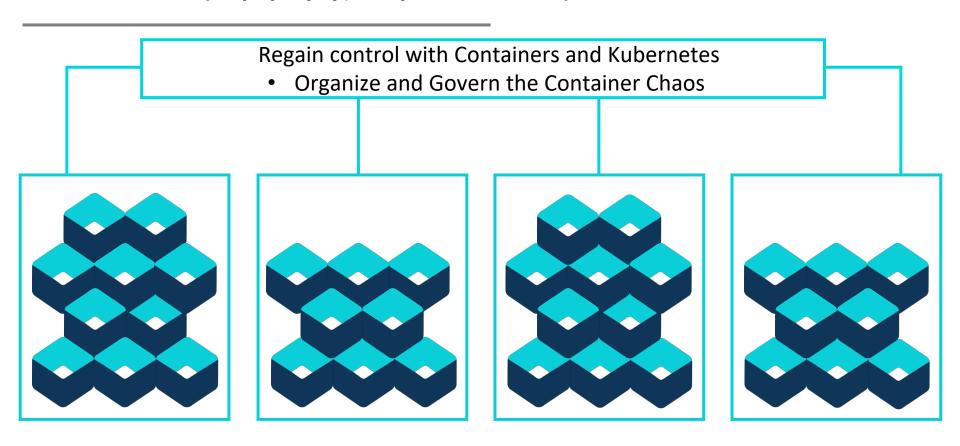

#### What do Kubernetes really offer?

Intelligent Scheduling

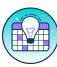

Automatically places containers based on their resource requirements and other constraints, while not sacrificing availability. Mix critical and best-effort workloads in order to drive up utilization and save even more resources.

Self Healing

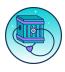

Restarts containers that fail, replaces and reschedules containers when nodes die, kills containers that don't respond to your user-defined health check, and doesn't advertise them to clients until they are ready to serve.

**Horizontal Scaling** 

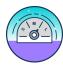

Scale your application up and down with a simple command, with a UI, or automatically based on CPU usage.

Service Discovery and Load Balancing

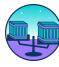

No need to modify your application to use an unfamiliar service discovery mechanism. Kubernetes gives containers their own IP addresses and a single DNS name for a set of containers, and can load-balance across them.

Automated rollout and rollback

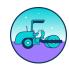

Kubernetes progressively rolls out changes to your application, while monitoring application health to ensure it doesn't kill all your instances at the same time. If something goes wrong, Kubernetes will rollback the change for you. Take advantage of a growing ecosystem of deployment solutions.

Secret and configuration management

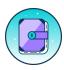

Deploy and update secrets and application configuration without rebuilding your image and without exposing secrets in your stack configuration.

## **Kubernetes Concepts**

- Declarative Configuration (YAML) & Decoupling
  - Services, loosely coupled apps
- Consistency / Scaling
  - Application SLA vs. OS SLA
- Abstraction layer
  - K8s is present in all Cloud Provide
  - Pods, or groups of containers =
  - Kubernetes services =
  - Namespaces =

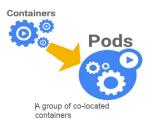

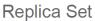

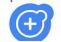

A replication controller ensures that a specified number of pod replicas

are running at any one time.

#### Volumes

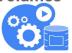

A volume is a directory, possibly with some data in it, which is accessible to a Container as part of its filesystem.

#### Stateful Set

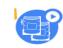

A StatefulSet is a Controller that provides a unique identity to its Pods. It provides guarantees about the ordering of deployment and scaling.

#### Service

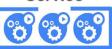

A service defines a set of pods and a means by which to access them, such as single stable IP address and corresponding DNS name.

#### Labels

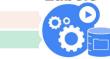

A label is a key/value pair that is attached to a resource, such as a pod, to convey a user-defined identifying attribute.

## Efficiency

Machine usage optimization – distribution of application

## **Kubernetes Architecture**

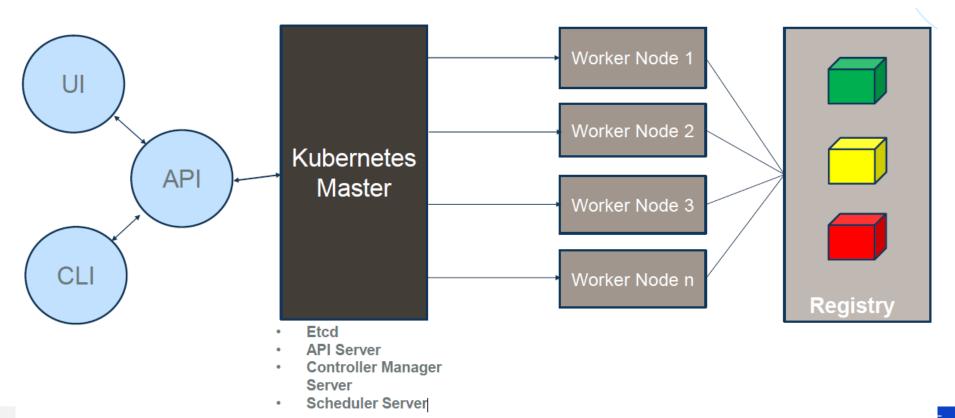

#### And HELM is ...

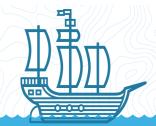

#### The package manager for Kubernetes

Helm is the best way to find, share, and use software built for Kubernetes.

Tells Kubernetes all it needs to know about an application its parameters and dependencies

#### What is Helm?

Helm helps you manage Kubernetes applications — Helm Charts helps you define, install, and upgrade even the most complex Kubernetes application.

Charts are easy to create, version, share, and publish — so start using Helm and stop the copy-and-paste madness.

The latest version of Helm is maintained by the **CNCF** - in collaboration with **Microsoft**, **Google**, **Bitnami** and the **Helm contributor community**.

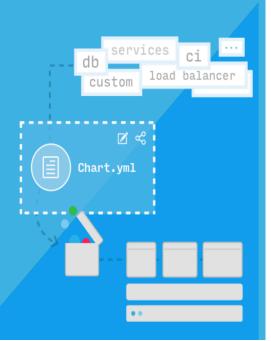

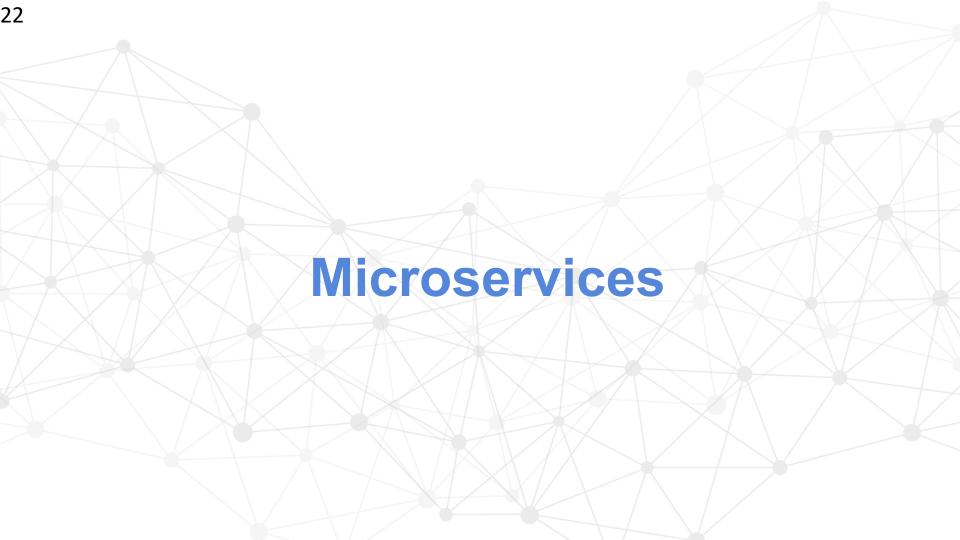

## **Microservice Approach**

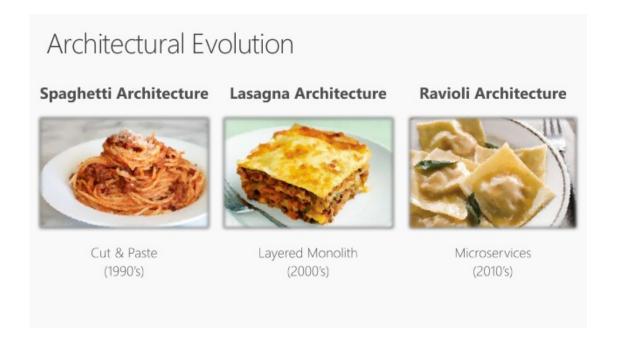

### **Microservices & Cloud Native Apps**

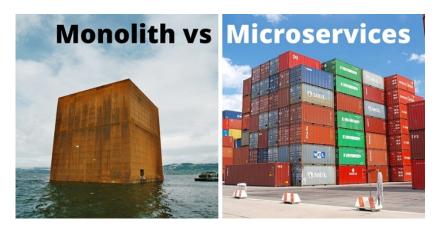

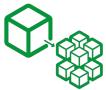

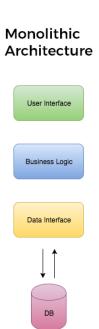

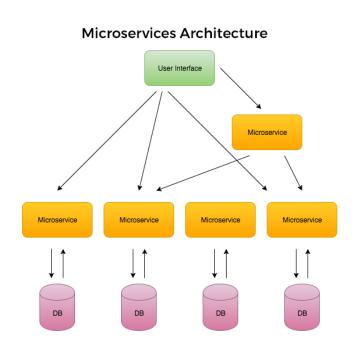

### Cloud is changing how workloads are built and delivered

# Fusting, Monolithic Apps Fusioness Fusioness Fusione

Lines of Business
Coprietary
Proprietary
Proprietary
Proprietary
Proprietary
Proprietary
Proprietary
Proprietary
Proprietary

#### **Extended/Enabled Solutions**

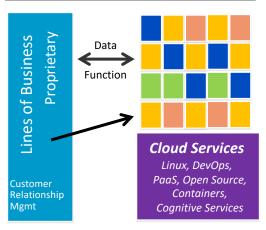

Web, Mobile, Cognitive, BD&A, AI

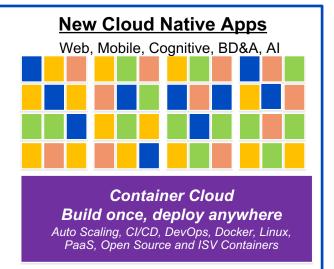

#### Goldman Sachs Shifts to Docker

Mgmt

Planning

... a yearlong project that will shift about 90% of the company's computing to containers, according to Mr. Duet. That includes all of the applications, nearly 5,000 in total. that run on its internal cloud.

#### THE WALL STREET JOURNAL.

2/24/16

By 2018, Over **60%** of New Apps will Use **Cloud-Enabled** 

Continuous Delivery and Cloud-Native Application

Architectures to Enable Faster Innovation and Business Agility. *IDC Predicts* 

# Why microservices?

#### The microservices revolution

## Connecting people and digital apps better than ever before

A microservices architecture is gaining traction for developing and delivering cloud-native workloads across public, private, and hybrid application environments

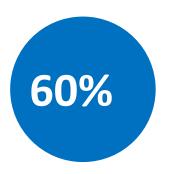

60% of new apps will use cloud-enabled continuous delivery and cloud-native application architectures to enable faster innovation and business agility\*\*

IDC FutureScape: Worldwide Cloud 2016 Predictions

– Master the Raw Material of Digital Transformation,
November 2015

## Why?

- ✓ Decomposed into small pieces
- ✓ Loosely coupled
- ✓ Easier to scale development
- ✓ Improved fault isolation
- ✓ Each service can be developed and deployed independently
- ✓ Eliminates any long-term commitment to a technology stack

#### I. Codebase

One codebase tracked in revision control, many deploys

#### II. Dependencies

Explicitly declare and isolate dependencies

#### III. Config

Store config in the environment

#### IV. Backing services

Treat backing services as attached resources

#### V. Build, release, run

Strictly separate build and run stages

#### VI. Processes

Execute the app as one or more stateless processes

#### VII. Port binding

Export services via port binding

#### VIII. Concurrency

Scale out via the process model

#### IX. Disposability

Maximize robustness with fast startup and graceful shutdown

#### X. Dev/prod parity

Keep development, staging, and production as similar as possible

#### XI. Logs

Treat logs as event streams

#### XII. Admin processes

Run admin/management tasks as one-off processes

# Why 12 factor apps?

## Code

#### I. Codebase

One codebase tracked in revision control, many deploys

#### V. Build, release, run

Strictly separate build and run stages

#### X. Dev/prod parity

Keep development, staging, and production as similar as possible

## Deploy

#### II. Dependencies

Explicitly declare and isolate dependencies

#### III. Config

Store config in the environment

#### IV. Backing services

Treat backing services as attached resources

#### VI. Processes

Execute the app as one or more stateless processes

#### VII. Port binding

Export services via port binding

## Operate

#### VIII. Concurrency

Scale out via the process model

#### IX. Disposability

Maximize robustness with fast startup and graceful shutdown

#### XI. Logs

Treat logs as event streams

#### XII. Admin processes

Run admin/management tasks as one-off processes

## Code

## Deploy

## Operate

#### I. Codebase

One codebase tracked in revision control, many deploys

V. Build, release, run Strictly separate build and run

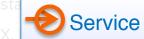

Keep development, staging, and production as similar as possible

#### II. Dependencies

Explicitly declare and isolate dependencies

#### III. Config

Store config in the environment

#### IV. Backing services

Treat backing services as attached resources

#### VI. Processes

Execute the app as one or more stateless processes

#### VII. Port binding

Export services via port binding

VIII. Concurrency

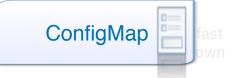

XI. Logs

Treat logs as event streams

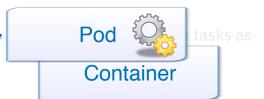

## Code

I. Codebase

One codebase tracked in revision control, many deploys

V. Build, release, run Strictly separate build and run stages

X. Dev/prod parity Keep development, staging, and production as similar as possible

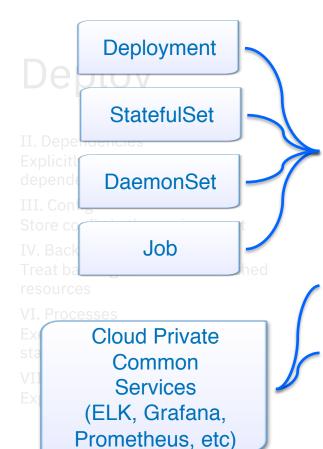

## Operate

VIII. Concurrency

Scale out via the process model

IX. Disposability

Maximize robustness with fast startup and graceful shutdown

XI. Logs

Treat logs as event streams

XII. Admin processes

Run admin/management tasks as one-off processes

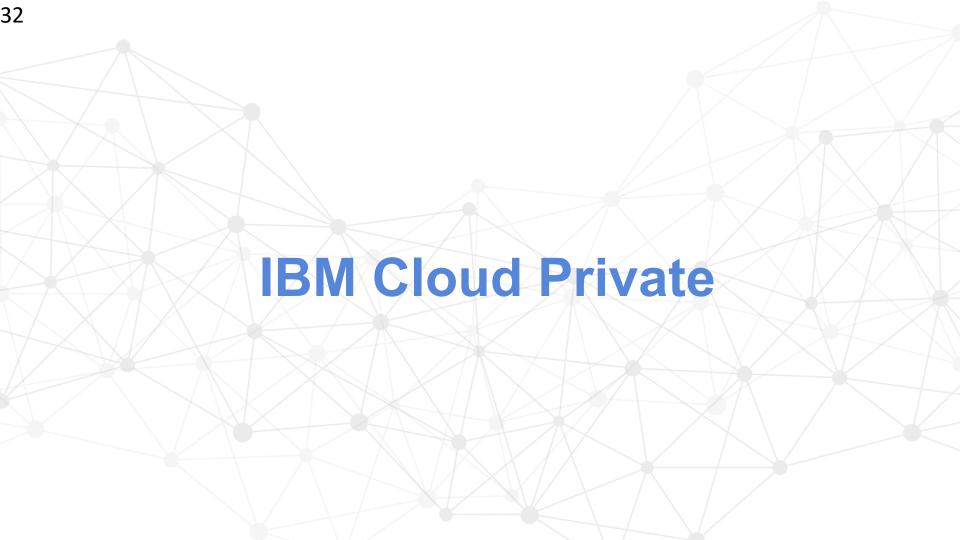

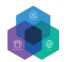

## **IBM Cloud Private**

- A private cloud platform for enterprises to develop and run their workloads locally
- An integrated platform consisting of PaaS and developer services necessary to create, run, and manage cloud applications
- Container infrastructure, orchestration and management
  - ✓ Resource management
  - ✓ Application life-cycle management/schedule/deployment
  - ✓ Scaling, rolling upgrade
  - ✓ Service registry/discovery
  - ✓ Distributed storage management
  - ✓ Image/software repository management
  - ✓ Configuration management
  - ✓ User/Account management

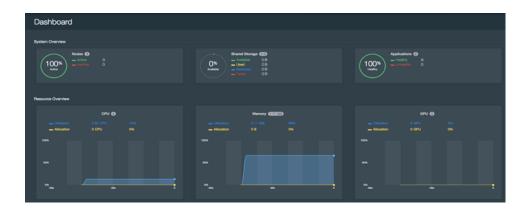

#### kubernetes

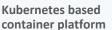

Industry leading container orchestration platform

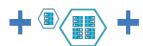

#### **Common Services**

Simplify operations management, DevOps, and hybrid integration

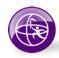

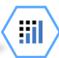

## IBM Middleware, Data and Analytics services

Optimize current investments and rapidly innovate

# Built with open standards preventing vendor lock-in

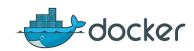

Executable package of software that includes everything needed to run it

**Containers** 

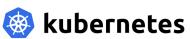

Automate deployment, scaling, and management of containerized applications

**Orchestration** 

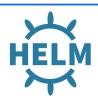

Define, install, and upgrade Kubernetes applications

Management

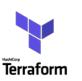

Infrastructure as code to provision public cloud and on-premises environments

**Provisioning** 

#### IBM Cloud Private Solution Overview

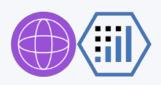

Enterprise Content Catalog of IBM Middleware, Open Source: e.g. Data, Analytics, Developer Services

Cloud-enabled middleware, application runtimes, messaging, databases & analytics to optimize current investments and rapidly innovate

IBM WebSphere

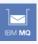

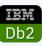

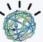

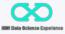

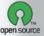

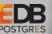

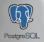

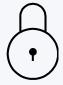

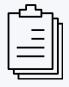

#### **Core Operational Services**

To simplify Operations Management, Security, DevOps, and hybrid integration

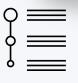

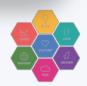

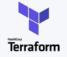

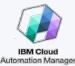

#### **Cloud Automation Manager**

Infrastructure as Code for multicloud provisioning to public and on-premises private clouds

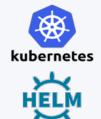

## Kubernetes-based Container Platform

Industry leading container orchestration platform

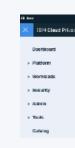

#### **App Catalog**

Easily launch applications

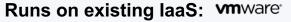

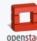

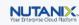

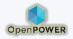

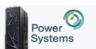

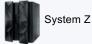

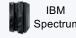

Dell, Cisco, NetApp, Lenovo, ...

## IBM Cloud Private – Specific Use Cases

#### Use Case #1

# Modernize and optimize existing applications

- Time to market acceleration
- Legacy or monolithic apps
- Existing WAS, MQ, DB2 infrastructure / migration
- DevOps initiatives and enterprise developers
- x86, Power and zLinux

#### Use Case #2

## Opening up enterprise data centers to work with cloud services

- Securely open your datacenter
- GDPR
- API Economy
- Integrate public cloud services securely with your local cloud
- new web/mobile presence
- customer loyalty
- B2B initiatives

#### **Use Case #3**

## **Create new cloud- native applications**

- New use cases
- IoT
- Blockchain
- Machine Learning
- Data science experience
- Building MicroServices

**IBM Cloud Private** 

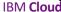

# **IBM Cloud Private Editions**

#### Community

#### **Platform**

- Kubernetes (+ Helm)
- Core services
- Content catalog (Containers)

Freely Available in Docker Hub

#### **Cloud Native**

#### **Platform**

- Kubernetes (+ Helm)
- Core services
- Content catalog (Containers)

#### **Cloud Foundry (Optional)**

#### **IBM Enterprise Software**

- Microservice Builder
- WebSphere Liberty
- IBM SDK for node.js
- Cloud Automation Manager

#### **Enterprise**

#### **Platform**

- Kubernetes (+Helm)
- Core services
- Content catalog (Containers)

#### **Cloud Foundry (Optional)**

#### IBM Enterprise Software

Cloud Native Edition, plus:

- + WAS ND
- + MQ Advanced
- + API Connect Professional

# IBM Cloud Private – Packaging and Purchasing Options

#### New!

| Commu | nity |
|-------|------|
|-------|------|

Power Systems Entry for ICP bundle\*

#### **Cloud Native**

**Enterprise** 

ICP Software Bundle "Paks"

#### **Common Core Platform Services**

- Kubernetes (+ Helm)
  - · Core services
- Discover and Try Content catalog (Containers)

# Freely available in Docker Hub

- Entitles clients to Dev/ Test only, not for use in production
- High Available (HA) not available
- Best effort support by ICP and community teams
- Same code base as Cloud Native edition

# Client Supplied and Trial Version Software

- Entitles clients to Dev/Test, Production and HA
- Low entry cost;
   12-month term
- Support included
- Available when ordered with Power servers
- Special upgrade price to Cloud Native at end of term
- Available in AAS

# IBM Enterprise Software

- Nominal upgrade from Entry
- Ability to convert to perpetual license
- Includes Cloud Automation Manager and other IBM Software
- Available in PPA

# IBM Enterprise Software

Cloud Native Edition, plus:

- WAS ND
- MQ Advanced
- API Connect Professional
- Available in PPA

IBM software packages delivered as containers with Cloud Private as their "delivery and management" platform

<sup>\*</sup> Available only when included with IBM Power Systems servers

# Low Cost Private Cloud Entry Point for Power Clients

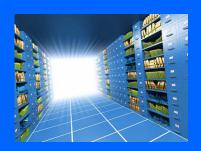

- "Starter" environment for modern multi-Cloud platform available with Power Systems servers
- Fully supported by IBM (7x24) including HA
- Easily add new ICP software editions / Paks
- Low cost upgrade to Cloud Native Edition

# IBM Power Systems Entry for Cloud Private

- A small-scale Power server hardware + software platform for clients to test and learn about IBM Cloud Private, Kubernetes and micro-services
- Available when ordered with an IBM Power Systems server
- Supported on all classes of Power servers
  - Power Systems Enterprise servers
  - IBM Hyperconverged powered by Nutanix
  - Power Systems scale out servers
- Includes all core platform services
- Entitles client to Cloud Private platform services for 32 worker node cores,
   1 management node and 3 HA masters
- Provides 7x24 IBM support including production and HA environments
- Discounted upgrade to Cloud Native available at end of 12 months available

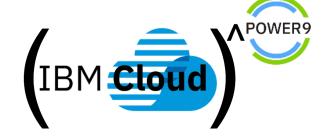

#### The Architect's view: ICP + Cloud Automation Manager

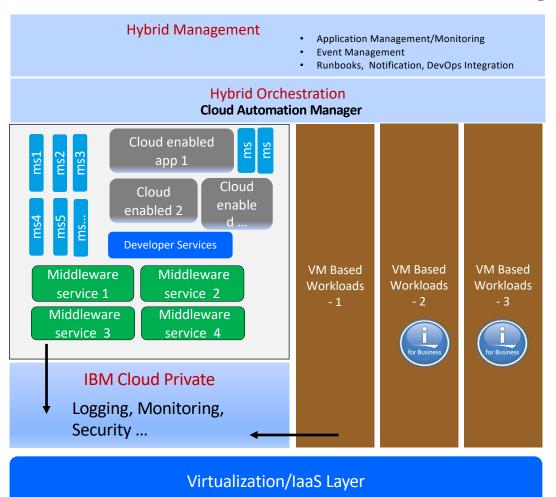

#### Cloud Native application logic (Innovating)

Microservices

# Middleware Services (some IBM and some from the open source world)

- Each instance supports 1..n microservices
- IIB, DB2, Open Databases like Redis, Mongo, Messaging, API C, Datapower

#### Cloud Enabled (Modernizing)

- Monolithic applications made to run in containers
- Brought from WAS ND or WAS Base to Liberty

#### Add new function, expose APIs

#### VM Based Workloads

 WAS Base, WAS ND, BPM and others as necessary, CAM provisioned

All holistically plugged into existing Enterprise Facilities for Management, Monitoring and Security

# Cloud Enable your Mission Critical Applications including existing applications running on AIX and IBM i

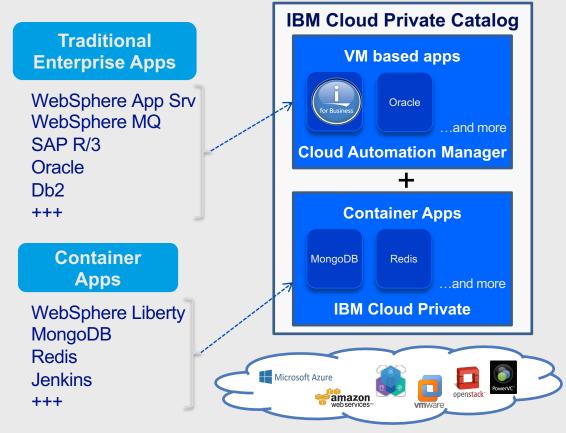

- Deploy existing VM-based applications in a multi-cloud environment with Cloud Automation Manager (CAM)
- Add any AIX, IBM i, or Linux VM-based application to the Cloud Private catalog
- Integrate new services with existing mission critical workloads (e.g. DBs), achieving a single catalog and coordinated orchestration
- Deploy and manage applications with a common self-service interface, seamlessly align workloads to most optimized infrastructure
- Manage integrated clusters of Power, z/LinuxONE, and Intel servers

## Microclimate – Part of the Solution to Accelerate Modernization

https://microclimate.dev/

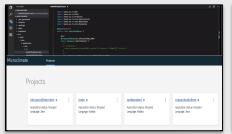

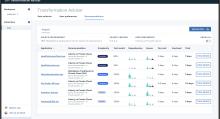

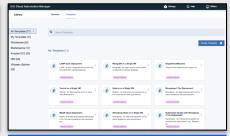

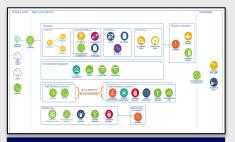

#### **Microclimate**

End-to-End Development Experience

# Transformation Advisor

Assess and Plan
Prescriptive Guidance

#### Cloud Automation Manager

Multi-Cloud Provisioning and management

#### **IBM Cloud Garage**

**Best Practices** 

Reference Architectures

# **IBM Microclimate**

microclimate-dev2ops.github.io An integrated development environment for building cloud native applications

## Rapid onboarding and app creation

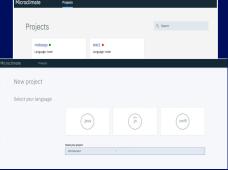

Run Locally or via Catalog on **ICP** 

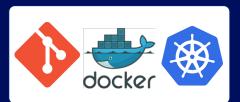

### Web-based IDE supporting full lifecycle, or BYOE

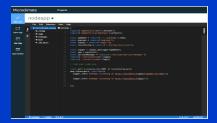

Included web IDE, or bring vour own

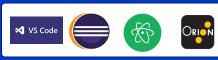

Powered by

Language Server Protocol (LSP)

#### Rapid dev cycle (Inner Loop)

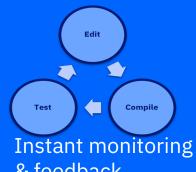

& feedback

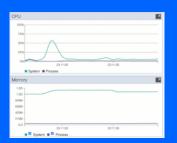

#### DevOps Pipeline

Get into production fast with a preconfigured DevOps pipeline

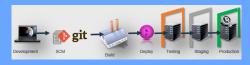

# Microclimate: Key use cases

1

Simplify the creation and deployment of microservices

2

Modernize and optimize existing applications

3

Embrace new programming practices such as agile and devOps

Microclimate provides a full cycle developer experience

# Microclimate scope

#### **Dev Portal**

Developer Access
Manage Applications
DevOps Tool Chain
Launch & Manage
Microclimate Dev Tools

#### **Create Services**

App Generation Enable and Upgrade Existing Zero Migration Services Template to App conversion

#### **Inner Loop Services**

Language Server Protocol Support (Polyglot, BYOE) Incremental Build for fast dev cycles Integrated Performance Monitoring Integrated Environment Setup and Configuration

#### **Dev Ops Pipeline**

Automated Jenkins Build and
Deploy Pipeline
Git integration
ICP Kubernetes Deployment
Devops Integration for
Disconnected operation

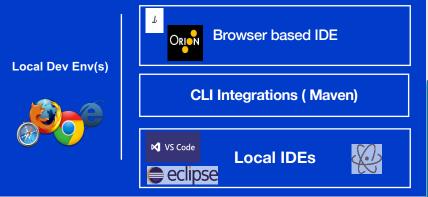

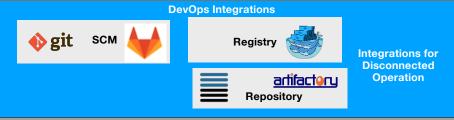

Legend

ICP Microclimate Local or ICP

Option for 3rd Party

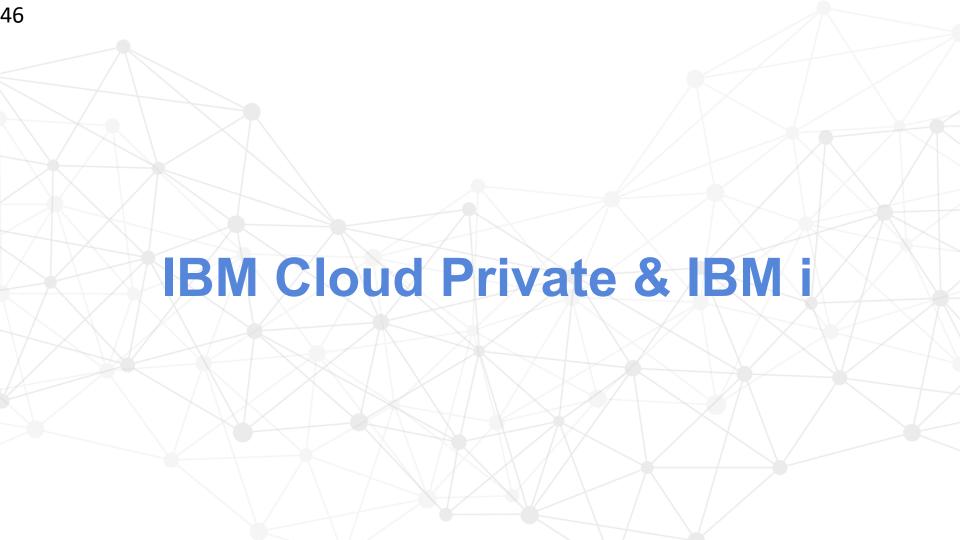

- ☐ ICP = based on Open Standards , for creating & deploying quickly new apps & new microservices
- Need to complement this solution with a "DevOps" approach (automation, test..)
  - □ CI/CD : Microclimate, DevOps solutions for IBM i, ...
- On the IBM i side , a few Challenges :
  - 1. Existing Apps understanding
  - 2. Modernize my Apps, good practices for the existing & new ones
    - Rewriting vs. Refactoring
    - Data Centric Approach Use Db2 for i & OS features,...
    - Modular Design vs. Architectural Monolith
    - DevOps Approach Toolchain CI/CD (mandatory?) integrating your IBM i environment.

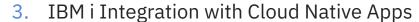

- Open Source Tools & frameworks on IBM i.
- Expose your apps & data on IBM i via standards Web Services & API / Microservices on IBM i

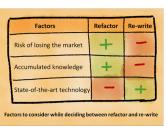

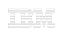

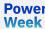

□ Why a modular approach / micro services on IBM i ?
 □ Collaborative devs & application integration made easier
 □ Time saver for innovative projects & frequent apps changes & enhancements
 □ Relevant for pure IBM i devs (RPG ILE, Java, Node.js, PHP) or hybrid (IBM i + Cloud ).
 □ Part of a global DevOps methodology & mindset , for any Cloud Apps (SoE) & IBM i Apps
 → requires a DevOps mindset...and appropriate tooling : Toolchain, Delivery Pipeline

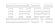

→ IBM Solutions, Open Source & Third Party

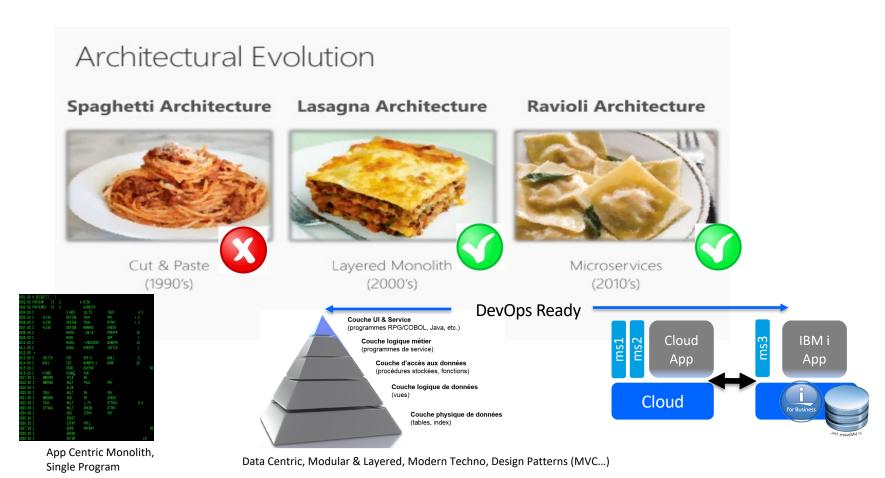

Everything is ready for building Cloud Native & Microservices solutions integrated with any IBM i applications:

- ☐ New languages & frameworks on IBM i : RPG Free, Python, Ruby, Node.js and many others (.NET) etc.
- ☐ Out of the box Integration technologies available on IBM i
  - Integrated Web Service Server (WebSphere Liberty)
  - Integrated Application Server (WebSphere Liberty)
  - Open Source frameworks (Node.js, NGINX) with native access to objects & the database

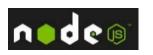

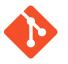

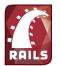

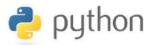

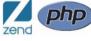

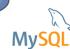

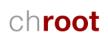

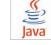

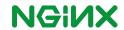

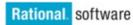

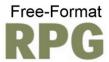

Everything is ready for building Cloud Native & Microservices solutions integrated with any IBM i applications:

- New languages & frameworks on IBM i : RPG Free, Python, Ruby, Node.js and many others (.NET) etc.
- ☐ Out of the box Integration technologies available on IBM i
  - Integrated Web Service Server (WebSphere Liberty)
  - Integrated Application Server (WebSphere Liberty)
  - Open Source frameworks (Node.js, NGINX) with native access to objects & the database

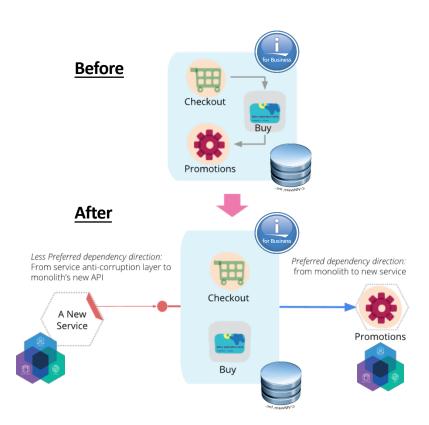

micro-services Application w/ IBM I integration

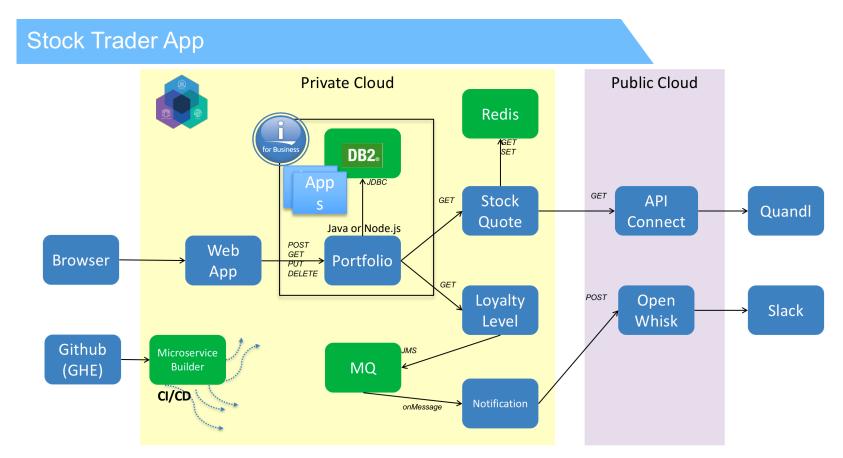

Original source: <a href="https://github.com/IBMStockTrader/">https://github.com/IBMStockTrader/</a>

# **Example: Develop new Mobile Services on IBM i with IBM Cloud**

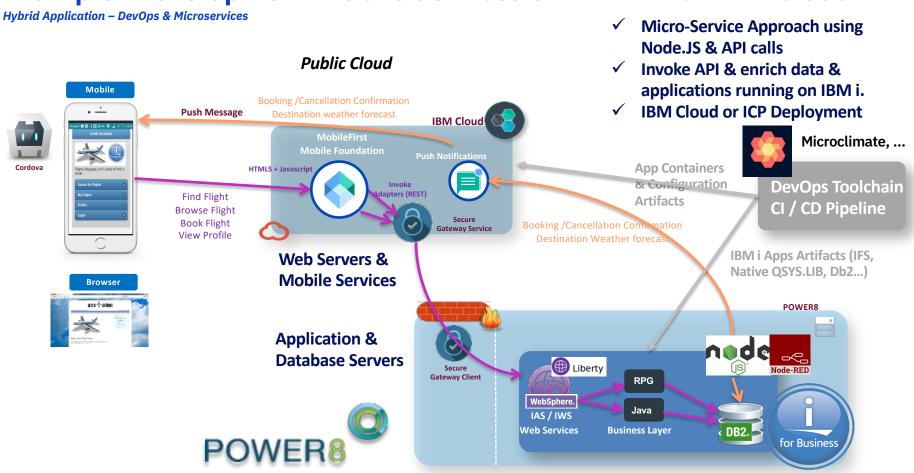

# **Example: Develop new Mobile Services on IBM i with IBM Cloud**

**Hybrid Application – DevOps & Microservices** 

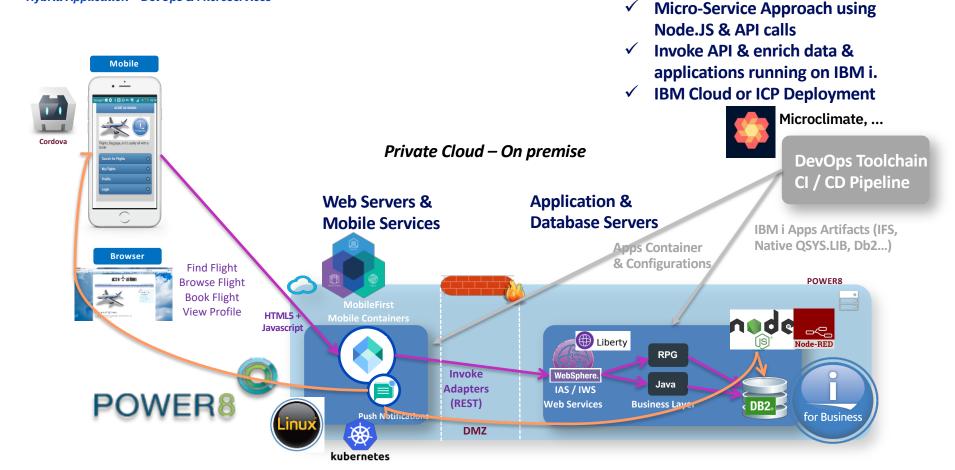

# **Example: Develop new Mobile Services on IBM i with IBM Cloud**

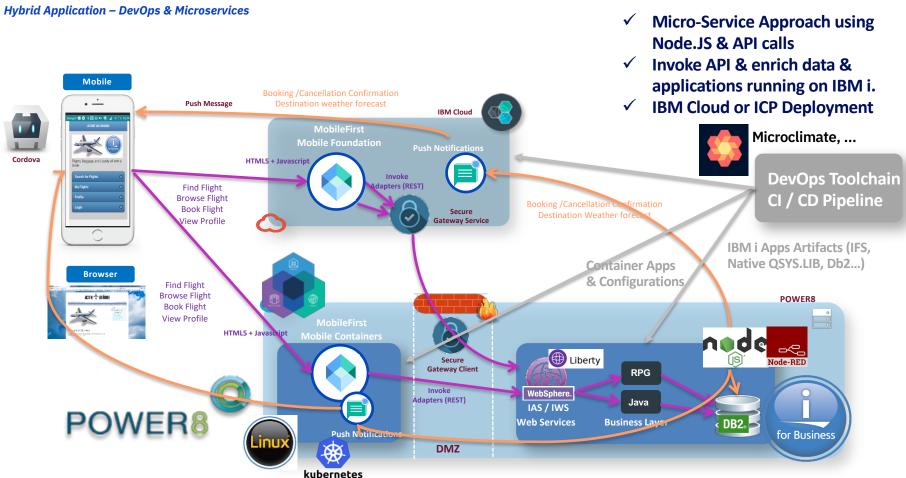

# **How to get Started?**

Starter configuration – Single node "All in one"

- CE (Free) Edition. For Dev/Test, no HA.
- Cloud or Enterprise Editions = catalog++
- ICP on PowerVM (LPAR) or 1 Scale-out L / LC / CS System (VM)

Apps1

Cloud Foundry on x86 nodes only (1H 2018)

End user

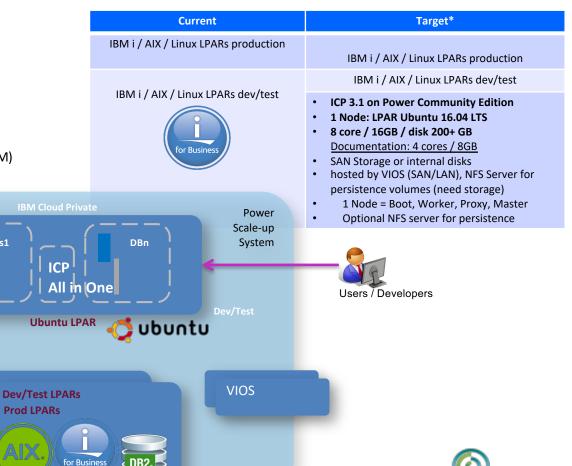

Power Systems

# **Demonstrations – App & Infrastructure Modernization**

- ☐ IBM Cloud Private: Quick tour
  Private AI (GPU as a Service) & App modernization cloud with Kubernetes
  ☐ Automate IBM i provisioning with ICP, CAM, PowerVC
- ☐ Microclimate, CI / CD

Presentations & Video Replay <a href="https://ibm.biz/bma-wiki">https://ibm.biz/bma-wiki</a>

#### **Demo Environment – Private AI Cluster**

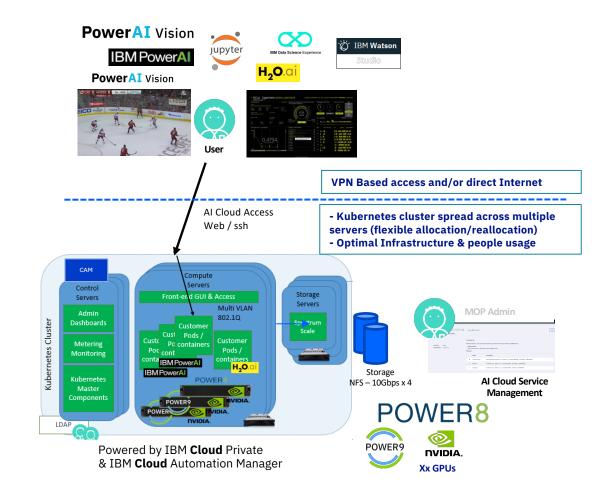

## Demo 1: Hybrid Application - IBM i + AI hosted on ICP/Kubernetes

Computer Vision with PowerAI Vision & IBM i Public Cloud Micro-serviced Architecture Private Cloud [understands natural-language and responds in Watson Al Apps Micro-serviced Al Apps human-like conversation] 14 micro-services / pods Power AI Vision CONVERSATION Camera Web Browser Object Detection Deployed Node-RED Model APIs **FB** Detectron Faster RCNN **USER** Yolo V2 NVIDIA. docker kubernetes for Business **DEVICE** AC922 CONFIDENCE 165 head 0.995372474193573 164 head 163 head 162 head 161 head 160 head 159 head 0.9455117583274841 158 head 157 head 156 head 155 head 39.0 en 119.0 3.0 154 head

Docker images

Git push/pull CAM Templates/Services

Git push Helm Charts

Docker push images

**Demo 2: IBM i VM Provisioning** 

ICP/CAM: Infrastructure Modernization & Private Cloud (K8s/VM)
Scenario: I need a new VM for day/test

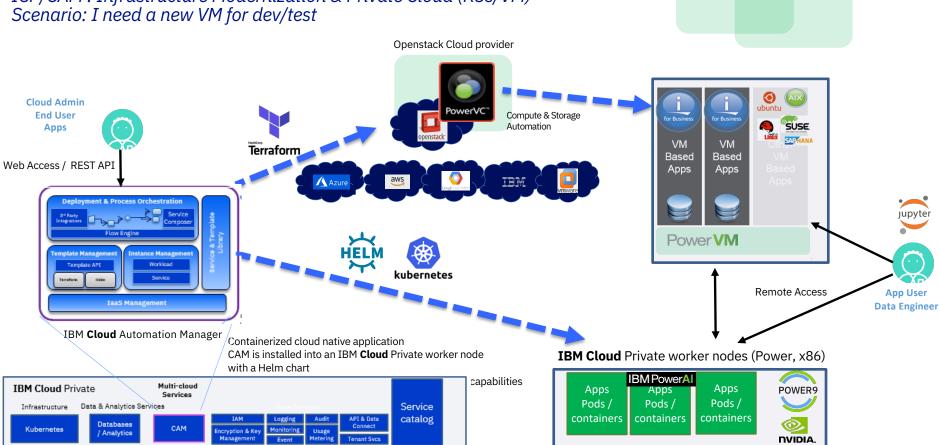

#### Demo 3: Basic CI / CD Demo with Microclimate

- 1) Microclimate (free) can be installed on a desktop or on top of ICP:
- → Demo with Microclimate on ICP
- 2) Includes Git & Jenkins for Automating tasks: build, deploy...
- → Source (git) to Image (container Image) build automation
- → Deployment in the K8s / ICP cluster
- 3) Access to the deployed application

A next version of this demo would include artifacts & code for IBM i (ILE / PASE) using the same toolchain or integrated with an existing IBM i DevOps toolchain. To be continued

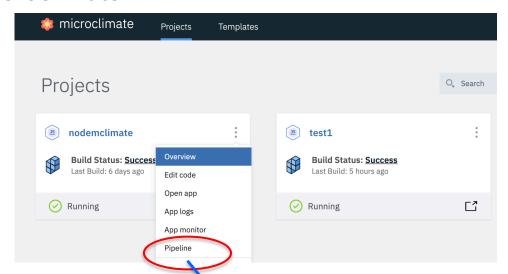

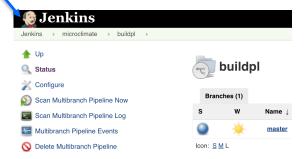

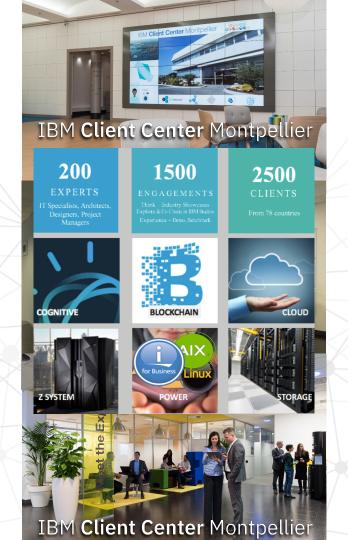

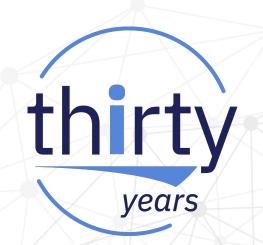

# **Backup Slides**

# How it works today

# **Multicloud Manager**

For Multi-cluster and governance use cases

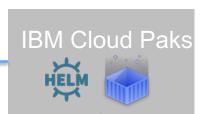

IBM Software leverages IBM Cloud Private services to consistently deploy and manage on IBM Cloud Private and Red Hat OpenShift in the Joint Solution Architecture.

It is not Platform on Platform.

Deploy
Helm Catalog Import

Manage

Metering

Security

Monitoring Logging

Operate
Upgrade Rollback

**IBM Cloud Private Services** 

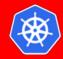

Red Hat OpenShift

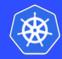

**IBM Cloud Private** 

Choice of infrastructure and architecture

© 2017 IBM Corporation

#### Microclimate – Get started

#### **Via Home Page**

https://microclimate-dev2ops.github.io/gettingstarted

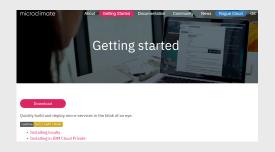

#### Freely Available

- Download from
   Microclimate
   Home Page to run
   locally (ILAN
   license)
- 2. Install into IBM
  Cloud private via
  ICP catalog
  (supported with
  ICP license)

Use with IBM Cloud Private Community Edition

# Via IBM Cloud Private Catalog

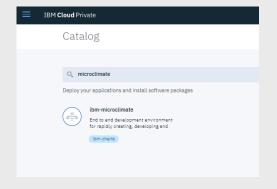

# **Digital Assets**

#### **Home Page**

- Microclimate overview
- Intro videos
- Documentation

http://ibm.biz/dev2ops

#### **Rogue Cloud Game**

- Rogue Cloud overview
- Introduces Microclimate through a game experience
- Documentation

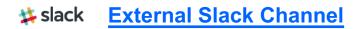

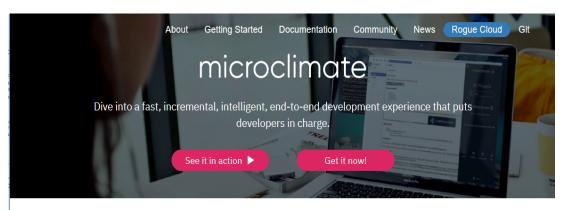

Microclimate is an end to end development environment that lets you rapidly create, edit, and deploy applications. Applications are run in containers from day one and can be delivered into production on Kubernetes through an automated DevOps pipeline using Jenkins. Microclimate can be installed locally or on IBM Cloud Private.

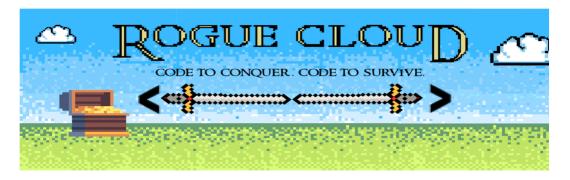

How sharp are your coding skills? Do you consider yourself a master strategist? Are you willing to bet your character's life on it?

Welcome to Rogue Cloud, our homage to the old school roguelike games. We spared you the monochrome graphics, but kept to tradition by creating an open-world, turn based world crawler complete with a top-down 2D multiplayer experience. However unlike a traditional game, where you get the luxury of a controller, keyboard, or mouse, with Rogue Cloud, you are writing code to ensure your character's success...and survival, in a dangerous world.